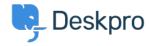

<u>Knowledge Base</u> > <u>Using Deskpro</u> > <u>Sysadmin</u> > <u>I'm having trouble with an error</u> : <u>Failure 0x51</u>

## I'm having trouble with an error : Failure 0x51

Sangeetha Lakshminarayana - 2025-09-09 - Commenti (0) - Sysadmin

## **Question:**

After we migrated our domain controllers from Server 2008 to Server 2012, the Deskpro Active Directory app stopped working.

Using the **Test Settings** button returned 'An unexpected failure occurred 0x51 (Can't contact LDAP server): ldap://<domain controller name>:636'.

What's happening?

## **Answer:**

 $This \ happens \ when \ your \ Active \ Directory \ configuration \ requires \ you \ to \ search \ the \ Global \ Catalog.$ 

In the Deskpro app Server settings, change the port to 3268.